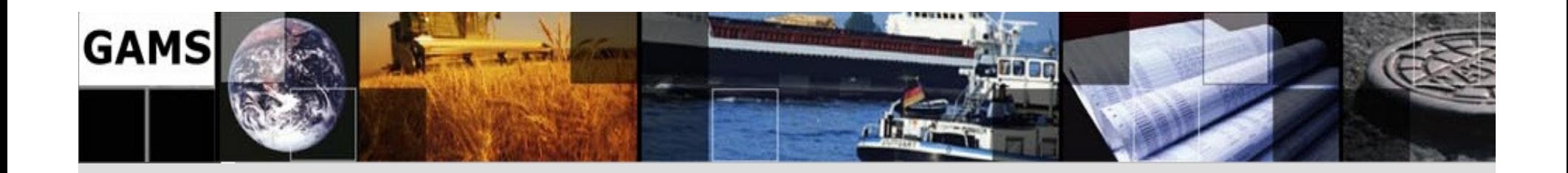

# **GAMSGrid Computing**

**Michael Bussieck** 

Jan-Hendrik Jagla

**Lutz Westermann** 

**GAMS Software GmbH** 

www.gams.de

**GAMS Development Corporation** 

www.gams.com

mbussieck@gams.com jhjagla@gams.com Iwestermann@gams.com

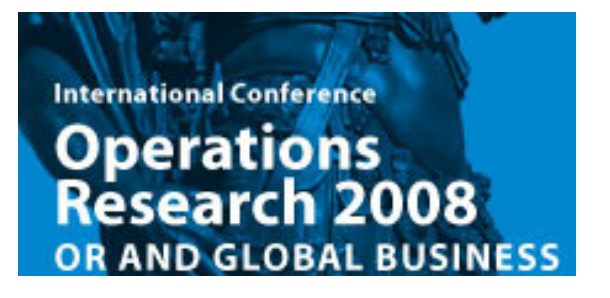

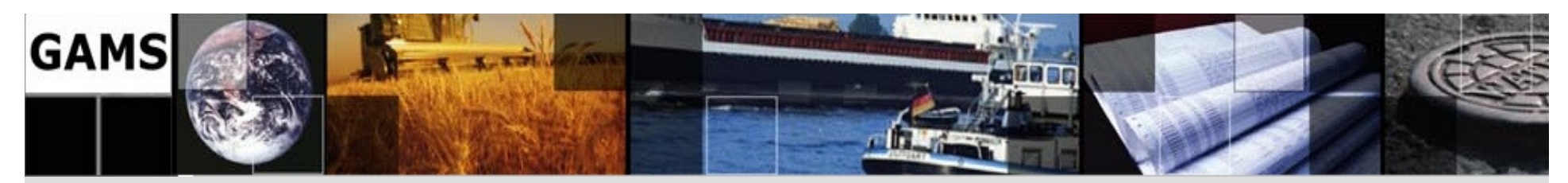

# **Solver Technology**

- **Tremendous algorithmic and computational<br>
progress progress**
- **LP** in fact only restricted by available memory
- **MIP**
	- –- Some small (academic) problems still unsolvable
	- –Commercial problems in most case docile
- **NLP/MINLP**
	- Pradictic Predictions are problem and data specific, global vs. local solutions

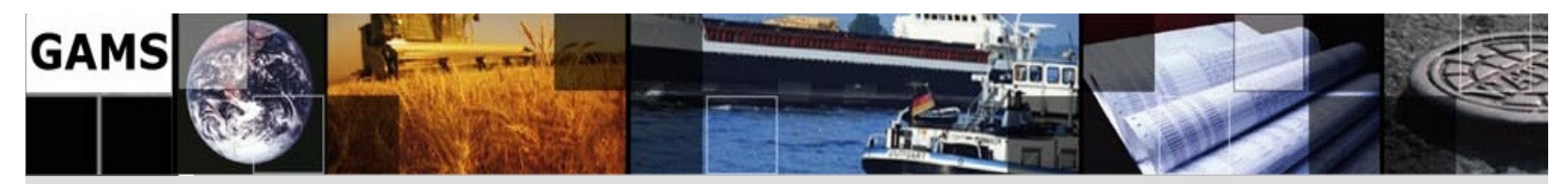

## **Multiple Threads / SMP**

- **CPLEX**
	- **parallel extension** for B&B and interior point solver
	- **concurrent optimizer**
	- academic license includes 4 threads

#### • **MOSEK**

- **parallel extension** for the interior solver comes free of charge –
- **concurrent optimizer**

#### • **XPRESS**

- **parallel extension** for B&B and interior point solver
- academic license includes 4 threads
- **XA (XAPAR)**

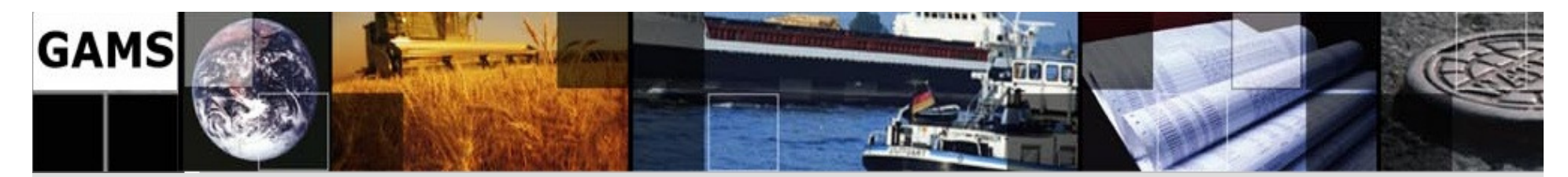

## **Grid Computing**

**Imagine…** 

.. you have to solve 1.000's of independent scenarios… .. and you can do this very rapidly for little additional money… .. without having to do lots of cumbersome programming work...

#### **Grid Computing**

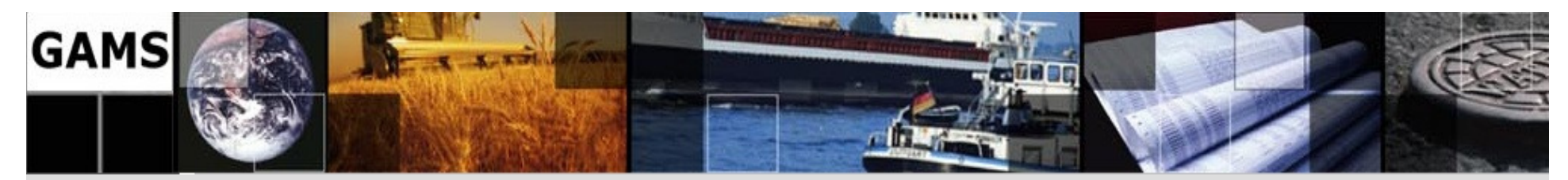

## **What is Grid Computing?**

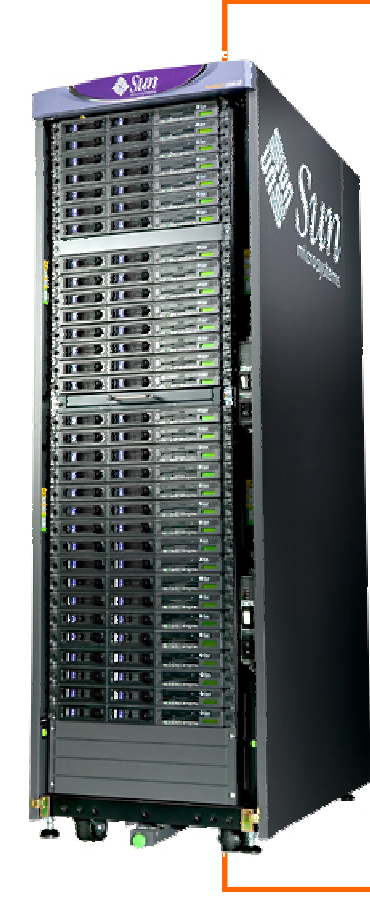

#### **A pool of connected computers managed andavailable as a common computing resource**

- Effective sharing of CPU power
- Massive parallel task execution
- Scheduler handles management tasks
- E.g. Condor, Sun Grid Engine, Globus
- Can be rented or owned in common
- $\bullet$ Licensing & security issues

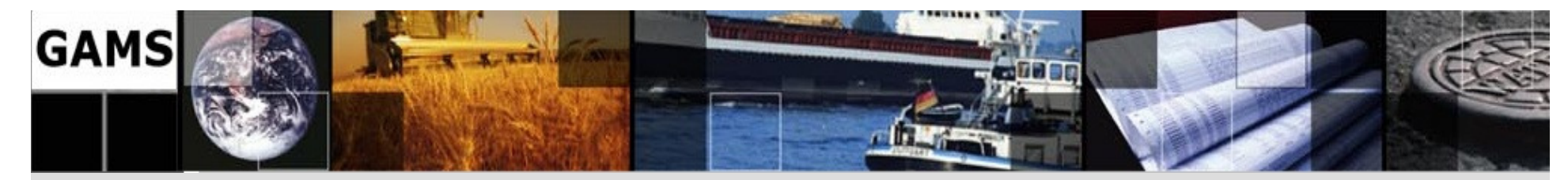

### **Simple Serial Solve Loop**

```
Loop(p(pp),v.fx = vmin + (vmax-vmin)/(card(pp)+1)*ord(pp) ;Solve var1 maximizing m using nlp ;
                                              Loopxres(i, p) = x.l(i);xres('mean',p) = m.l;xres('var',p) = v.l;xres('status',p) = var1.modelstat; 
);GenerationSolutionUpdate
```
**How do we get to parallel and distributed computing?**

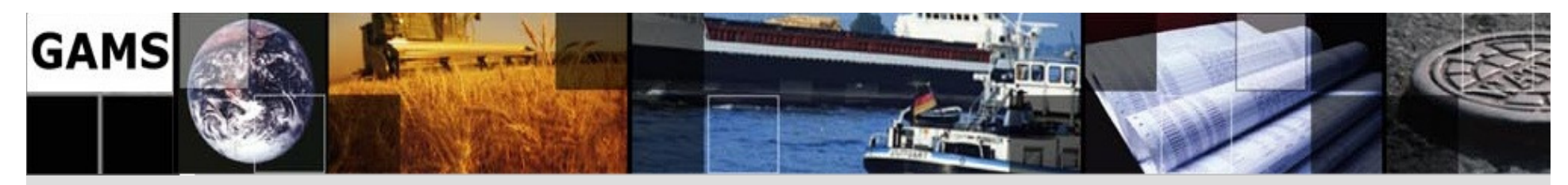

## **GRID Specific Enhancements**

- 1. Submission of jobs
- 2. "Grid Middleware"
	- Distribution of jobs
	- Job execution
- 3. Collection of solutions
- 4. Processing of results

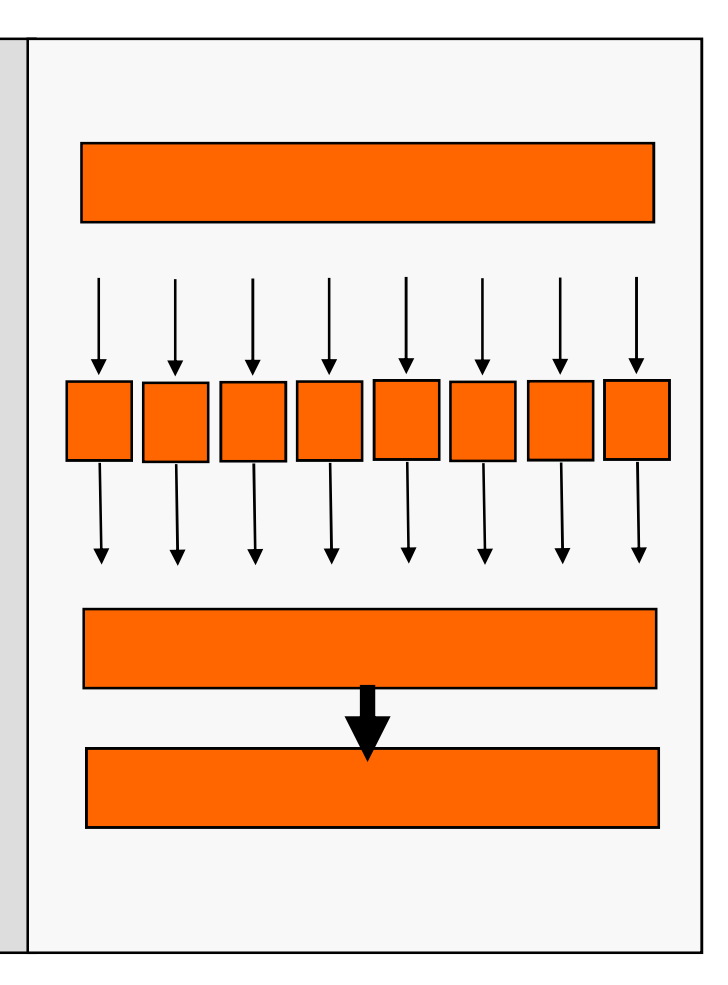

7

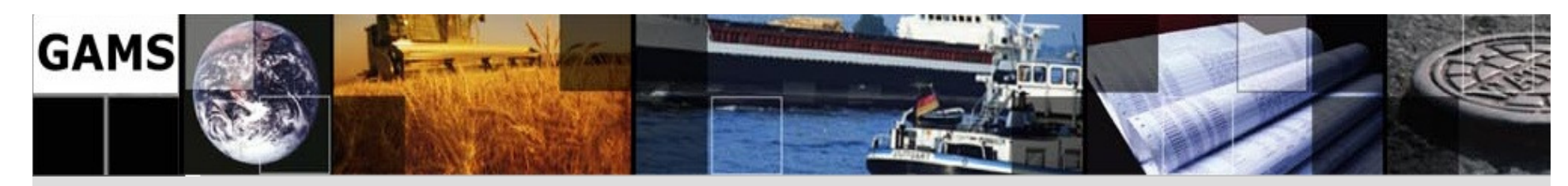

# **Hands-on! The Mean-Variance Model**

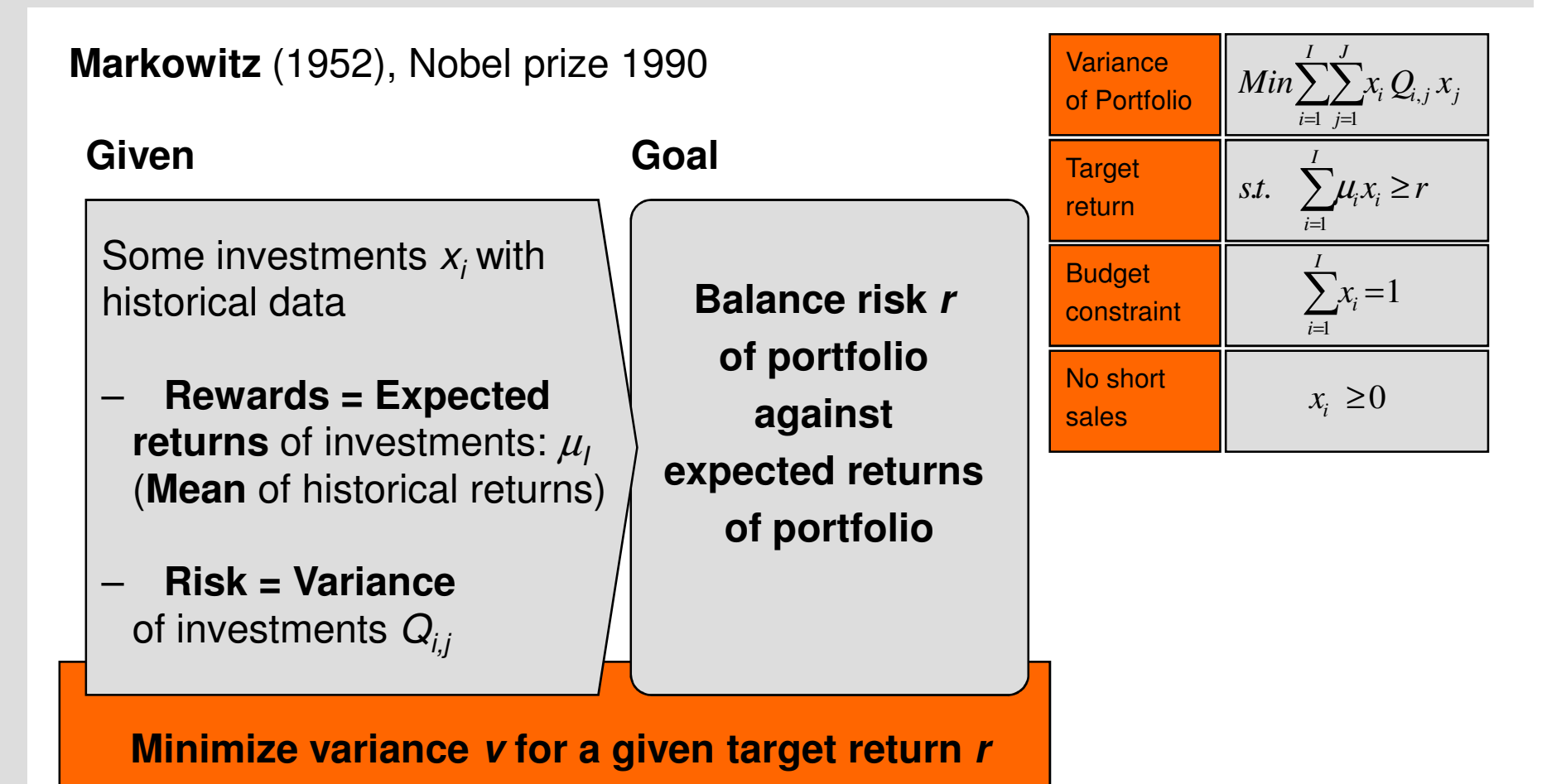

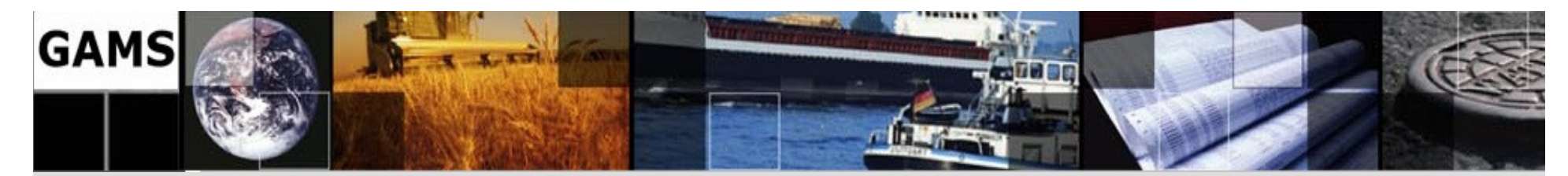

### **Job Submission Loop**

```
* turn on grid optionvar1.solvelink=3;Loop(p(pp),v.fx = vmin + (vmax-vmin) / (card(pp) + 1) * ord(pp);
  Solve var1 maximizing m using nlp ;
* save instance handlehandle(p) = var1.handle );
```

```
LOG—<br>…
```
--- LOOPS pp = p1

…

- --- 3 rows 9 columns 23 non-zeroes
- --- 538 nl-code 7 nl-non-zeroes
- --- meanvar\_edited.gms(174) 3 Mb
- --- Submitting model var1 with handle grid133000004

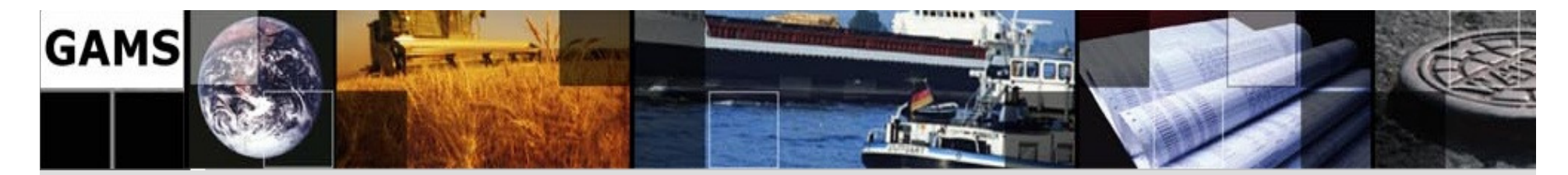

#### **"Grid"- Middleware (PC)**

```
@echo off
```
 **: gams grid submission script : arg1 solver executable: 2 control file: 3 scratch directory: gmscr\_nx.exe processes the solution and produces 'gmsgrid.gdx': note: %3 will be the short name, this is neeeded because : the START command cannot handle spaces or "...' : before we use %~3 will strip surrounding "...": makes the name short: gmsrerun.cmd will resubmit runit.cmdecho @echo off > %3runit.cmd echo %1 %2 >> %3runit.cmd echo gmscr\_nx.exe %2 >> %3runit.cmdecho echo OK ^> %3finished >> %3runit.cmd echo exit >> %3runit.cmdecho @start /b %3runit.cmd ^> nul > %3gmsrerun.cmd**

**start /b %3runit.cmd > nul**

**exit**

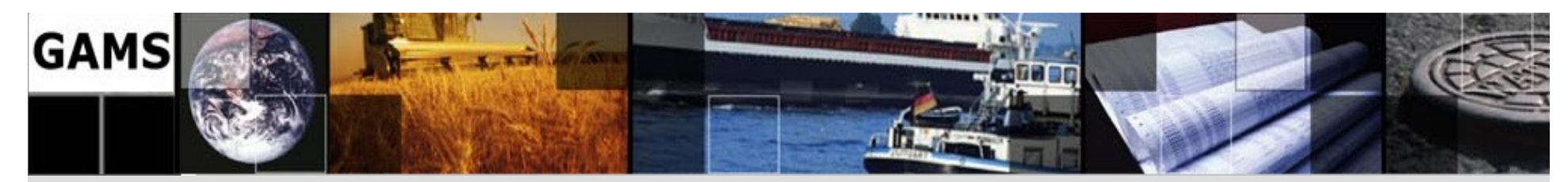

## **Solution Collection Loop**

```
Repeat
```

```
loop(p(pp)$handlecollect(handle(p)),xres(i, p) = x.l(i); xres('mean', p) = m.l;xres('var',p) = v.l; xres('status',p) = var1.modelstat;display$handledelete(handle(p)) 'trouble deleting handles';handle(p) = 0 ) ;
display$sleep(card(handle)*0.2) 'sleep some time';until card(handle) = 0 or timeelapsed > 100;
xres(i,p(pp))$handle(p) = na;
```
**LOG**

…

…

- --- meanvar\_edited.gms(161) 3 Mb
- --- GDXin=C:\...\225a\grid133000004\gmsgrid.gdx
- --- meanvar\_edited.gms(161) 3 Mb
- --- Removed handle grid133000004

11

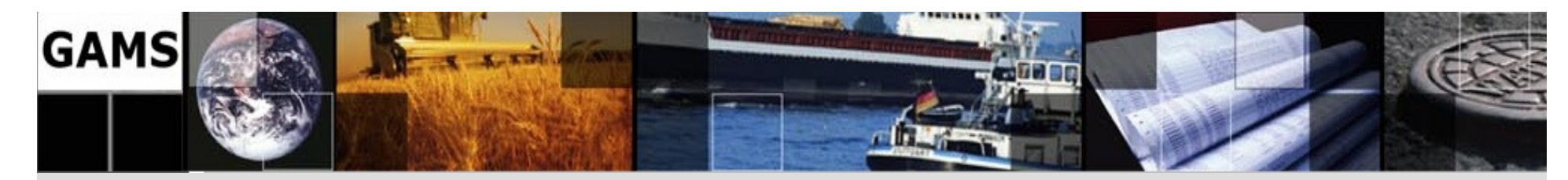

# **Hands-on! GAMS Grid Computing**

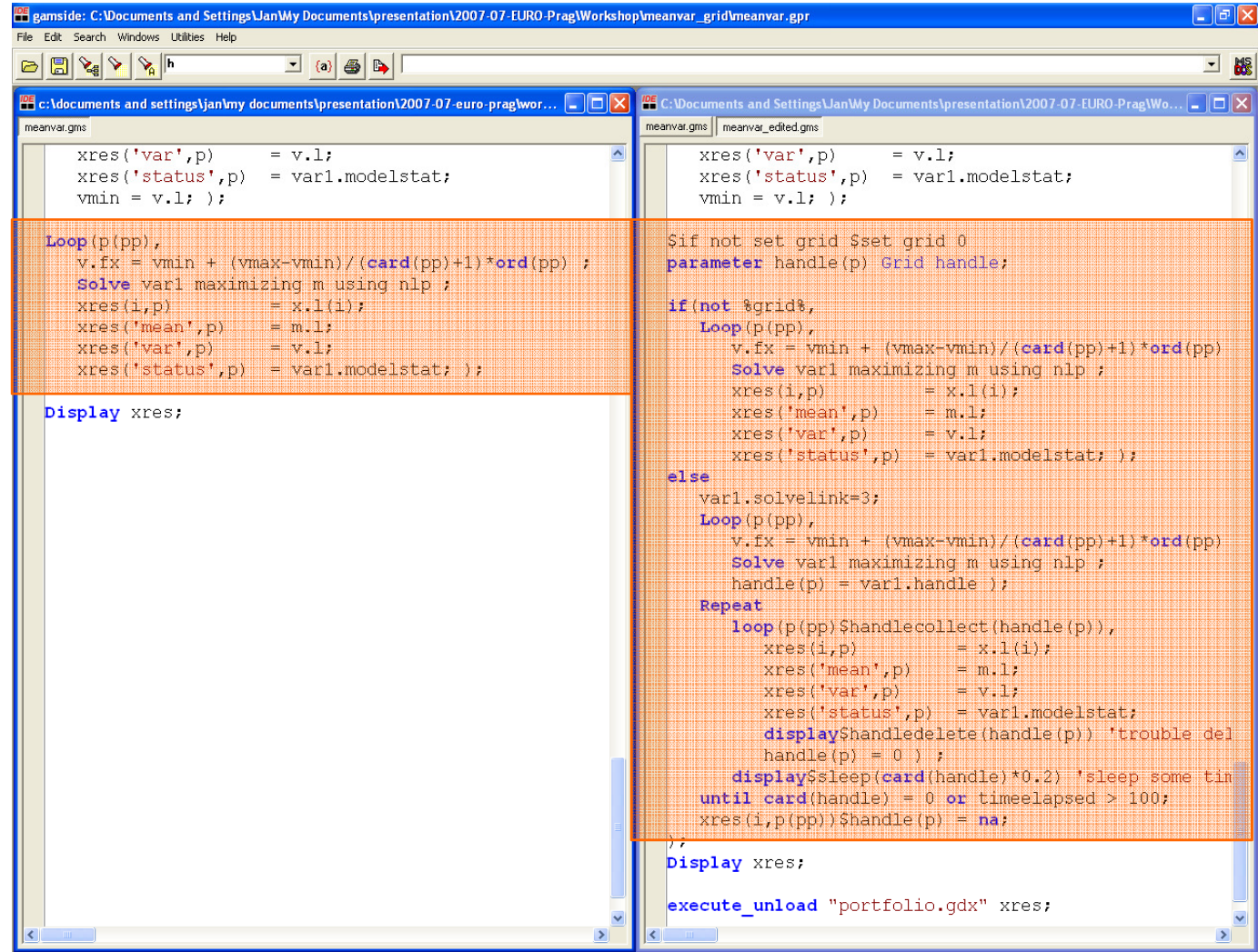

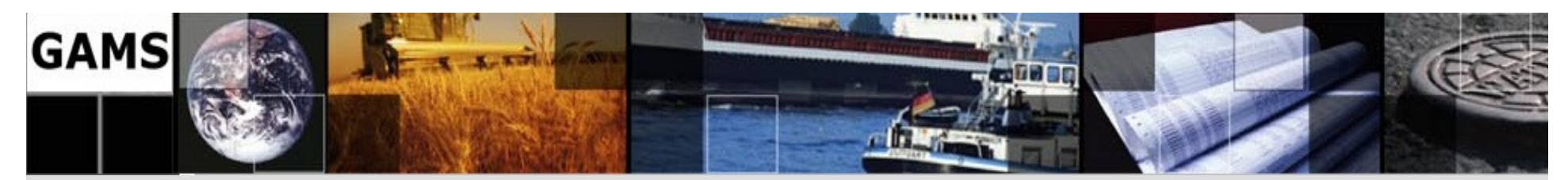

## **GAMS & Grid Computing**

- **Scalable**:
	- –support of massive grids, **but also**
	- $-$  multi-couplement multiple cores desktor multi-cpu / multiple cores desktop machines
	- –"1 CPU - Grid"
- Platform **independent**
- Only **minor changes**to model required

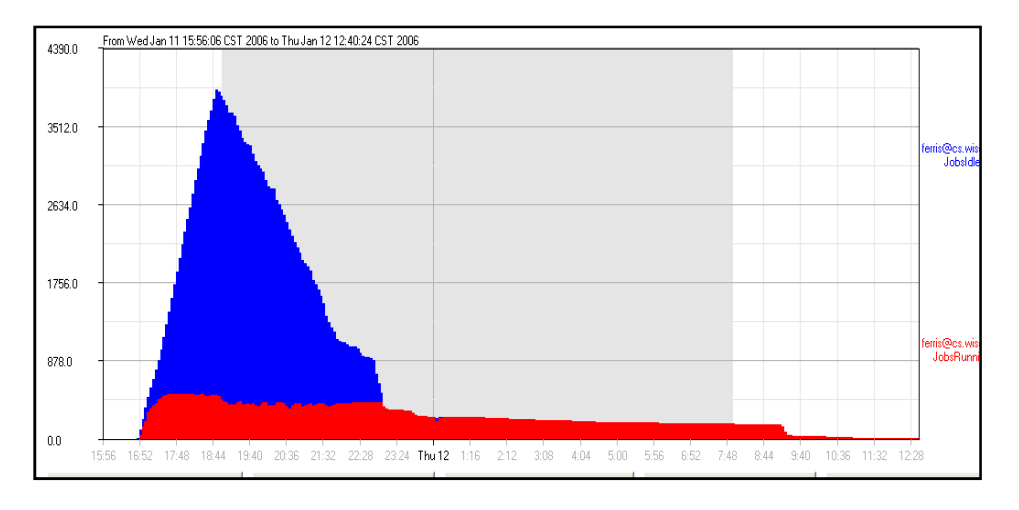

• **Separation** of model and solution method <sub>13</sub> → Model stays **maintainable** 

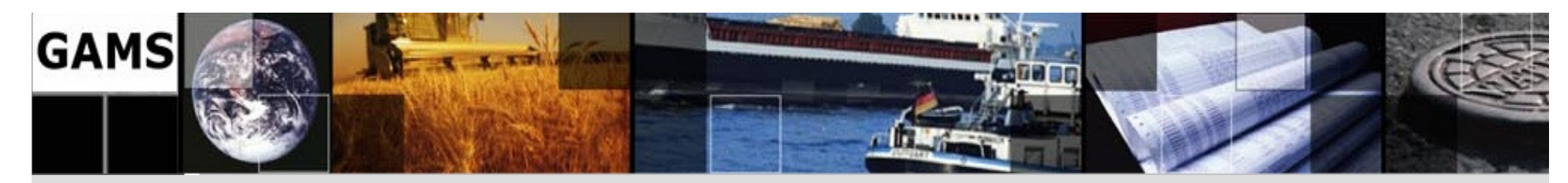

## **Sources of GAMS Information**

Download: http://download.gams-software.com/Release Notes: http://www.gams.com/docs/release/release.htmContributed Documentation: <u>http://www.gams.com/docs/contributed</u> Contributed Software: http://www.gams.com/contrib/contrib.htmPresentations: http://www.gams.com/presentationsWorkshops: http://www.gams.com/courses.htm

Bruce McCarl's Newsletter: http://www.gams.com/maillist/newsletter.htmGAMS User Group: http://www.gams.com/maillist/gams l.htm GAMS Google Group: <u>http://groups.google.de/group/gamsworld</u>

Other relevant sites on the Web: http://www.gams.com/hotlinks.htm

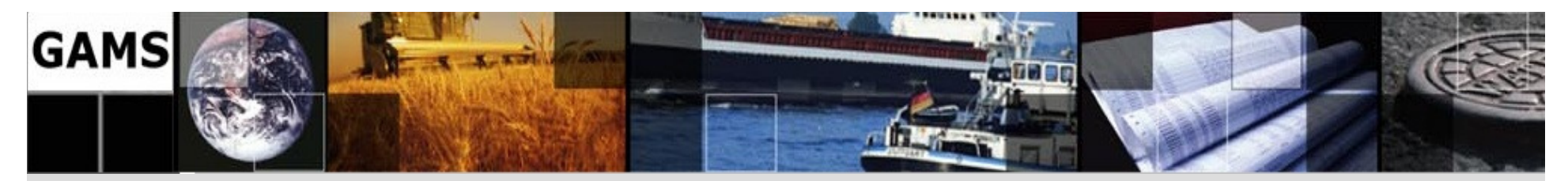

#### **Contacting GAMS**

#### USA

**GAMS Development Corp. 1217 Potomac Street, NW Washington, DC 20007USA** 

Phone: +1 202 342 0180 Fax: +1 202 342 0181http://www.gams.com

sales@gams.com support@gams.com

#### Europe

**GAMS Software GmbHEupener Str. 135-13750933 CologneGermany** Phone: +49 221 949 9170 Fax: +49 221 949 9171http://www.gams.de

info@gams.desupport@gams-software.com